#### МИНОБРНАУКИ РОССИИ **ФЕДЕРАЛЬНОЕ ГОСУДАРСТВЕННОЕ БЮДЖЕТНОЕ ОБРАЗОВАТЕЛЬНОЕ УЧРЕЖДЕНИЕ ВЫСШЕГО ОБРАЗОВАНИЯ «ВОРОНЕЖСКИЙ ГОСУДАРСТВЕННЫЙ УНИВЕРСИТЕТ» (ФГБОУ ВО «ВГУ»)**

# **УТВЕРЖДАЮ**

Заведующий кафедрой *Информационных технологий управления*

*\_\_\_\_\_\_\_\_ М.Г. Матвеев*

03.05.2023г.

# **РАБОЧАЯ ПРОГРАММА УЧЕБНОЙ ДИСЦИПЛИНЫ Б1.В.04 Интеграция бизнес-процессов в ERP системах**

- **1. Шифр и наименование направления подготовки:**
- **09.03.02 "Информационные системы и технологии"**
- **2. Профиль подготовки/специализация: "Информационные системы и технологии в**

**управлении предприятием"**

- **3. Квалификация (степень) выпускника: бакалавр**
- **4. Форма обучения: очная**
- **5. Кафедра, отвечающая за реализацию дисциплины: Информационных технологий**

## **управления**

- **6. Составители программы: Илларионов И. В., к.ф.-м.н., доцент**
- **7. Рекомендована:** НМС **ФКН** протокол № 7 от 03.05.2023г.

**8. Учебный год:** 2023-2024 **Семестр: 6**

## **9**.**Цели и задачи учебной дисциплины:**

Целями освоения учебной дисциплины являются:

студент должен понять способы взаимодействия основных бизнес-процессов в ERP системах в следующих областях: управление заказами клиентов, планирование материалов и производства, заготовка, управление запасами, управление проектами, ТОРО, сервисное обслуживание клиентов, финансы, внутренний учет и отчетность.

Задачи учебной дисциплины:

изучить способы взаимодействия основных бизнес-процессов в ERP системах в следующих областях: управление заказами клиентов, планирование материалов и производства, заготовка, управление запасами, управление проектами, ТОРО, сервисное обслуживание клиентов, финансы, внутренний учет и отчетность.

**10. Место учебной дисциплины в структуре ООП:** (*блок Б1, базовая или вариативная часть, к которой относится дисциплина; требования к входным знаниям, умениям и навыкам; дисциплины, для которых данная дисциплина является предшествующей))* 

учебная дисциплина относится к части блока Б1, формируемой участниками образовательных отношений.

### **11. Планируемые результаты обучения по дисциплине/модулю (знания, умения, навыки), соотнесенные с планируемыми результатами освоения образовательной программы (компетенциями выпускников):**

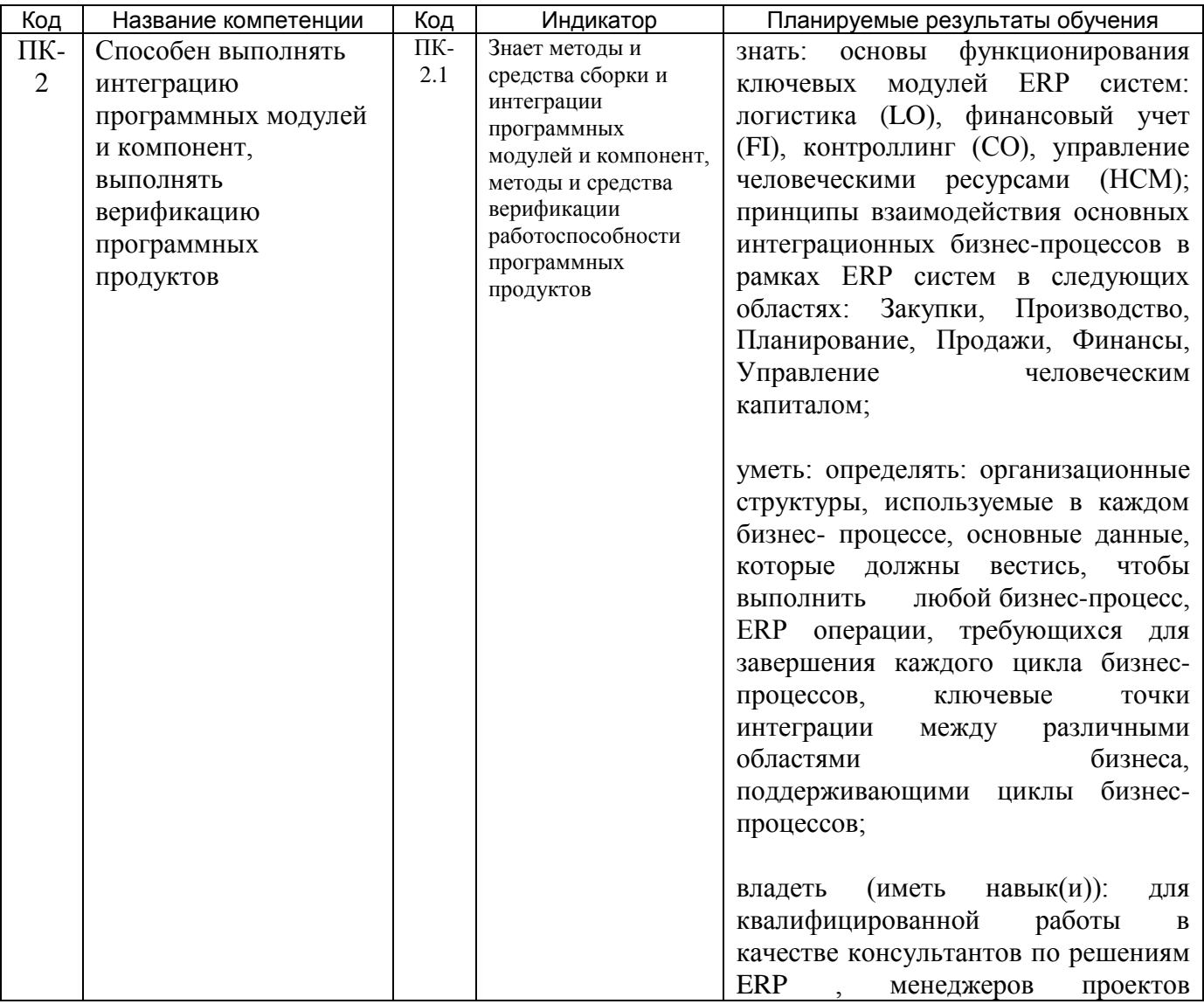

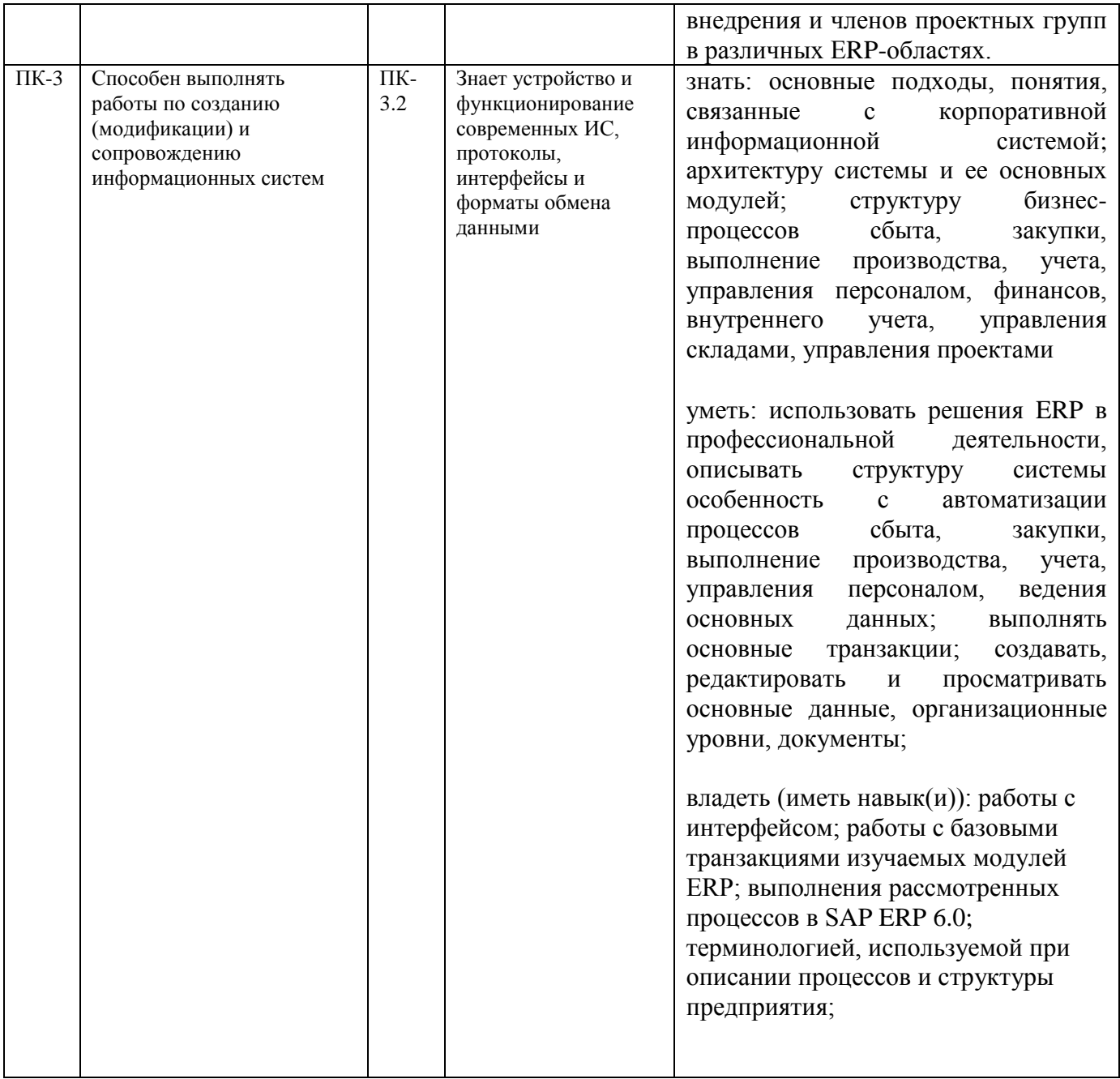

**12. Объем дисциплины в зачетных единицах/час.** (*в соответствии с учебным планом)* **— 3**/108.

# **Форма промежуточной аттестации** *Зачет с оценкой*

# **13. Виды учебной работы**

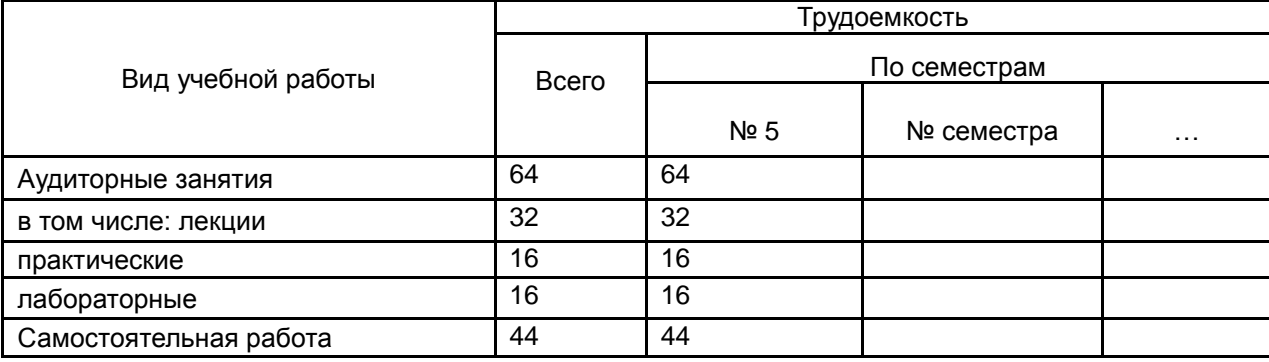

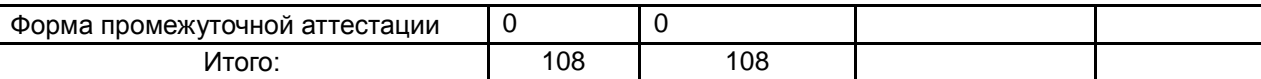

# **13.1. Содержание дисциплины**

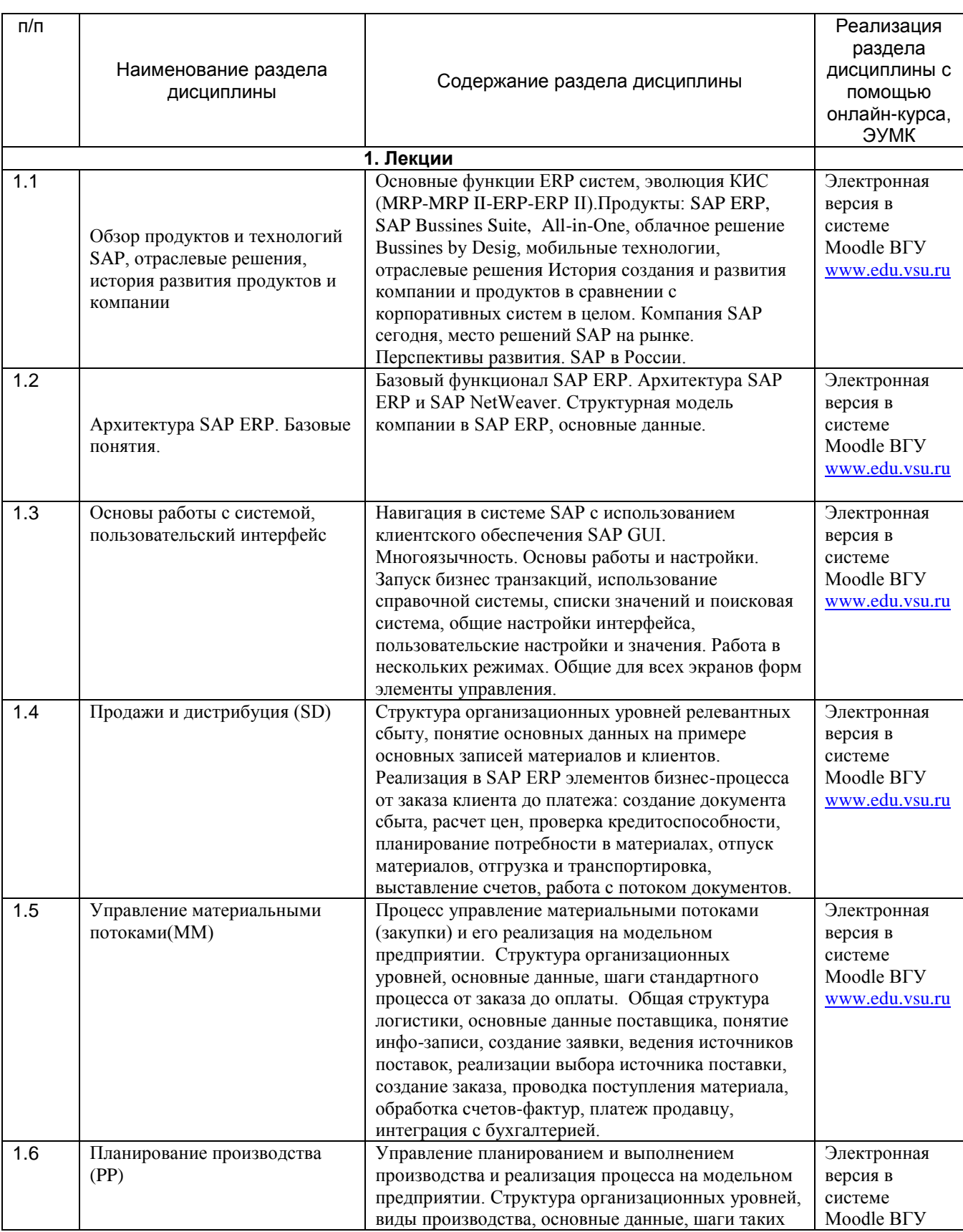

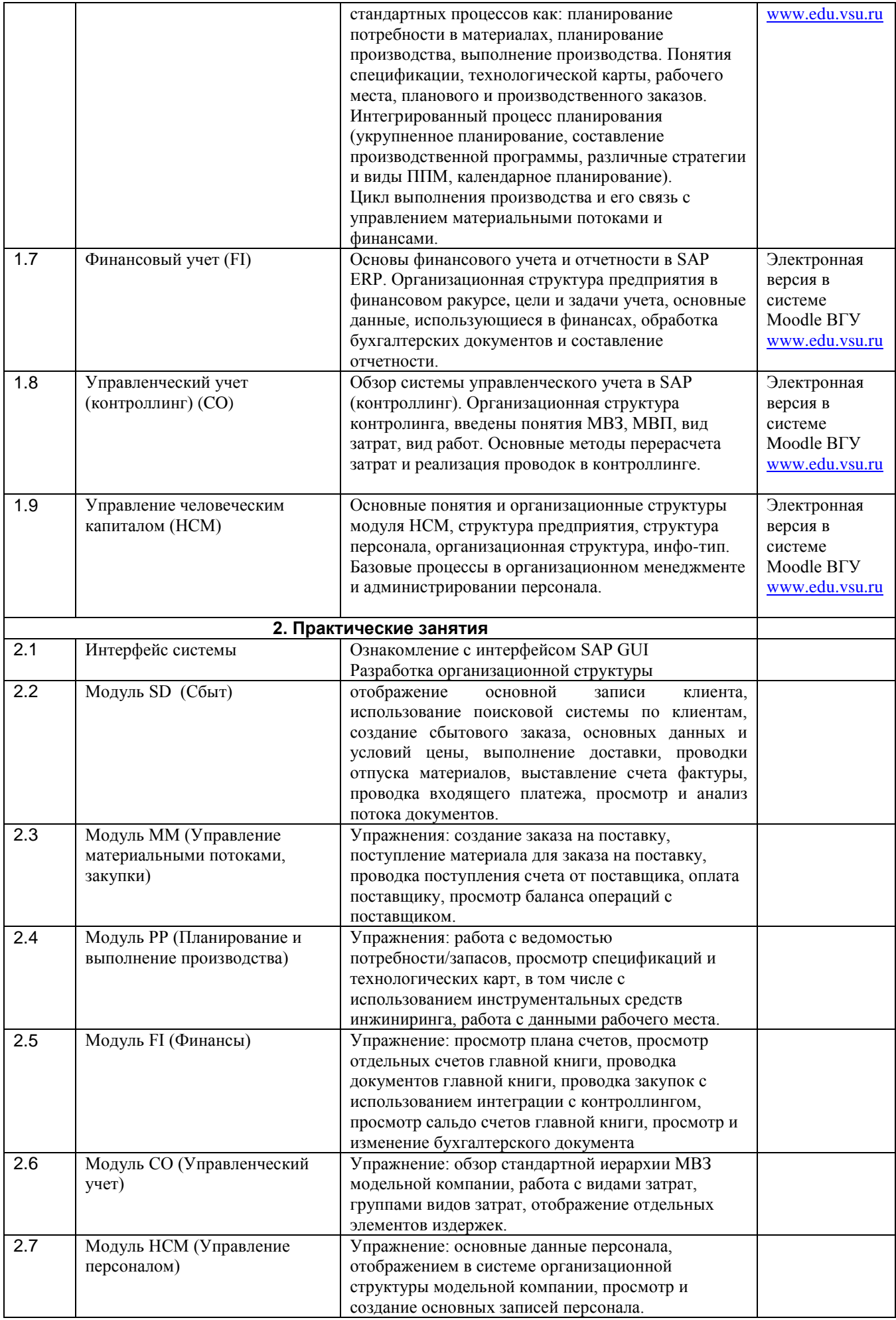

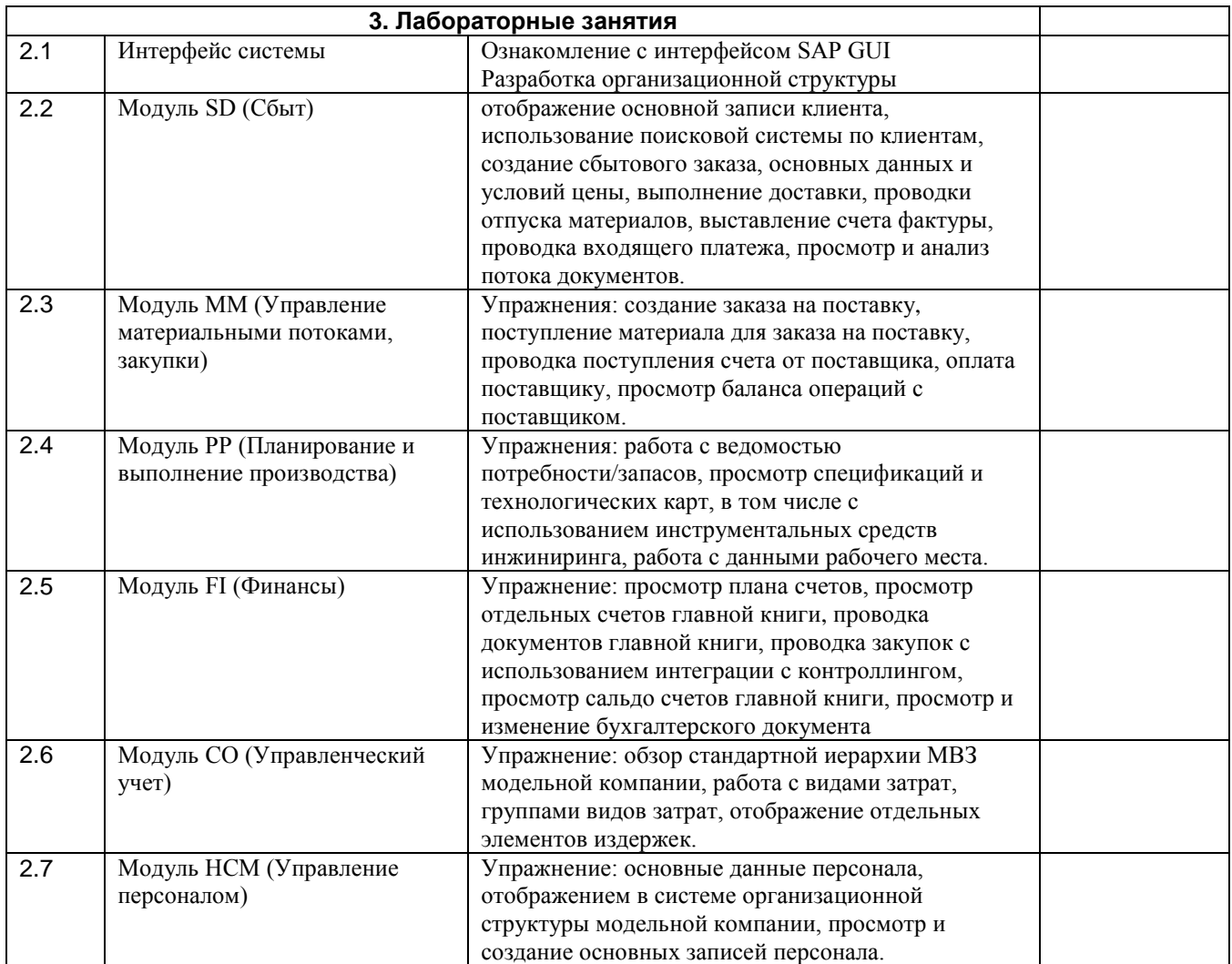

# **13.2. Темы (разделы) дисциплины и виды занятий**

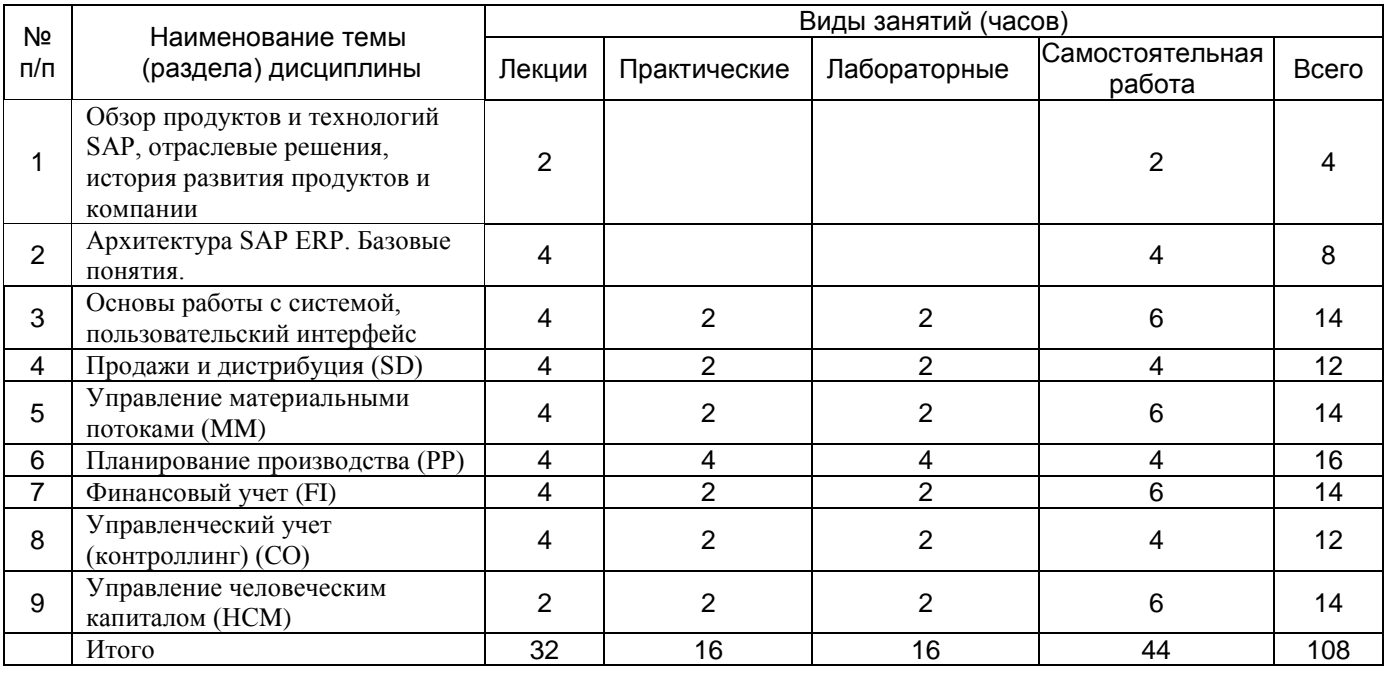

## **14. Методические указания для обучающихся по освоению дисциплины**

*(рекомендации обучающимся по освоению дисциплины: работа с конспектами лекций, презентационным материалом, выполнение практических заданий, тестов, заданий текущей аттестации и т.д.)*

1) При изучении дисциплины рекомендуется использовать следующие средства**:**

- рекомендуемую основную и дополнительную литературу;
- методические указания и пособия;

- контрольные задания для закрепления теоретического материала;

электронные версии учебников и методических указаний для выполнения лабораторно - практических работ (при необходимости материалы рассылаются по электронной почте).

2) При проведении лабораторных занятий обеспечивается максимальная степень соответствия с материалом лекционных занятий и осуществляется экспериментальная проверка методов и приемов организации экспериментальных исследований, излагаемых в рамках лекций.

В ходе самостоятельной работы необходимо уделить основное внимание работе с текстом конспекта лекции, изучение рекомендованной литературы.

3) При использовании дистанционных образовательных технологий и электронного обучения выполнять все указания преподавателей, вовремя подключаться к online занятиям, ответственно подходить к заданиям для самостоятельной работы.

#### **15. Перечень основной и дополнительной литературы, ресурсов интернет, необходимых для освоения дисциплины** *(список литературы оформляется в соответствии*

*с требованиями ГОСТ и используется общая сквозная нумерация для всех видов источников)* а) основная литература:

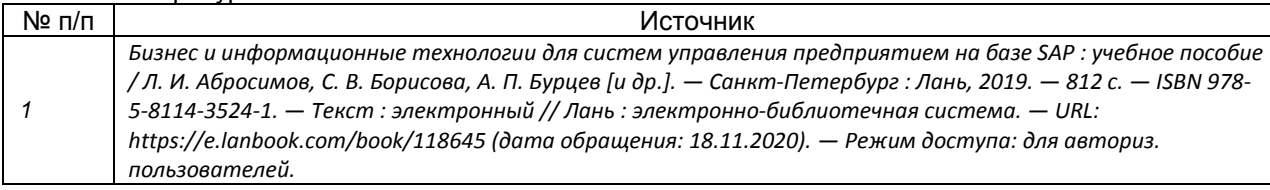

#### б) дополнительная литература:

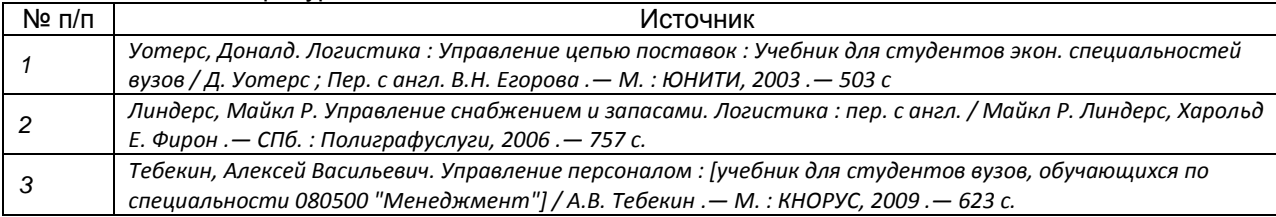

в)информационные электронно-образовательные ресурсы (официальные ресурсы интернет)\***:**

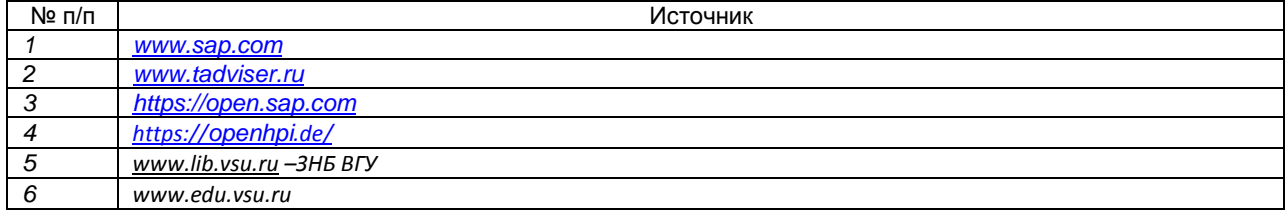

\* Вначале указываются ЭБС, с которыми имеются договора у ВГУ, затем открытые электроннообразовательные ресурсы

**16. Перечень учебно-методического обеспечения для самостоятельной работы**  *(учебно-методические рекомендации, пособия, задачники, методические указания по выполнению практических (контрольных) работ и др.)*

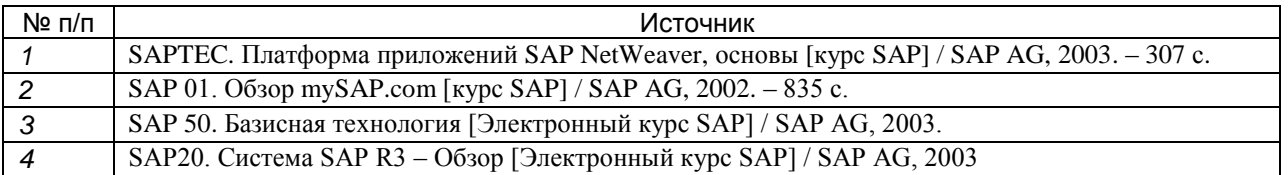

### **17. Образовательные технологии, используемые при реализации учебной дисциплины, включая дистанционные образовательные технологии (ДОТ), электронное обучение (ЭО), смешанное обучение):**

Обучение происходит с использованием электронного обучения и дистанционных образовательных технологий (ДОТ) на портале «Электронный университет ВГУ» (платформа Moodle: https://edu.vsu.ru/course/view.php?id=3107).

Учебные материалы размещаются в электронной информационно-образовательной среде вуза «Электронный университет ВГУ – Moodle» для обеспечения возможности дистанционного освоения учебного материала и самостоятельной работы слушателей.

### **18. Материально-техническое обеспечение дисциплины:**

Курс реализуется на основе материально-технической базы факультета компьютерных наук Воронежского государственного университета.

Аудитории для проведения занятий: 477, 479, 380, 381, 382, 383, 384, 385, 387, 290, 291, 292, 293, 295, 297, 301п, 303п, 305п, 307п, 314п, 316п, 505п;

Материально-техническое оснащений аудиторий

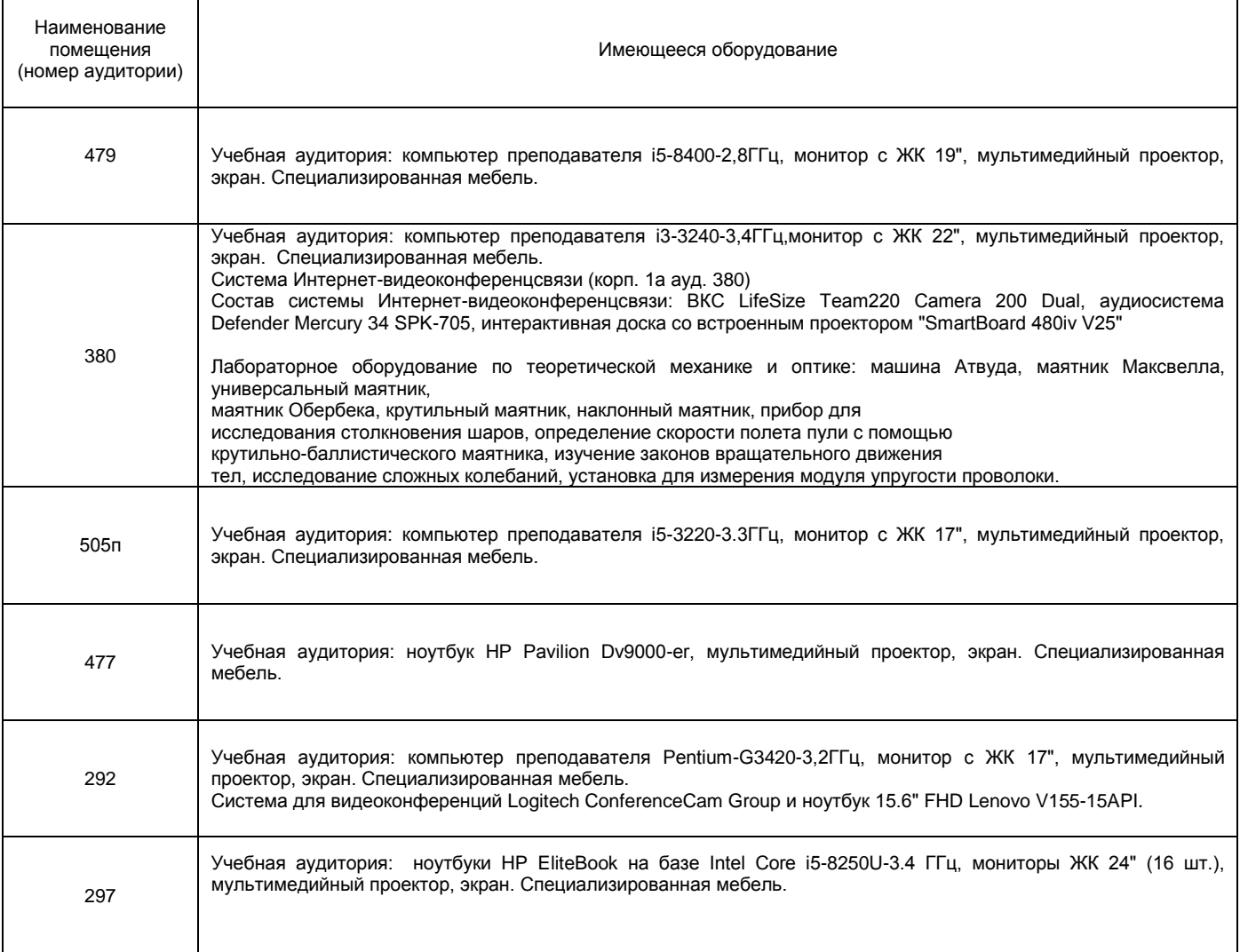

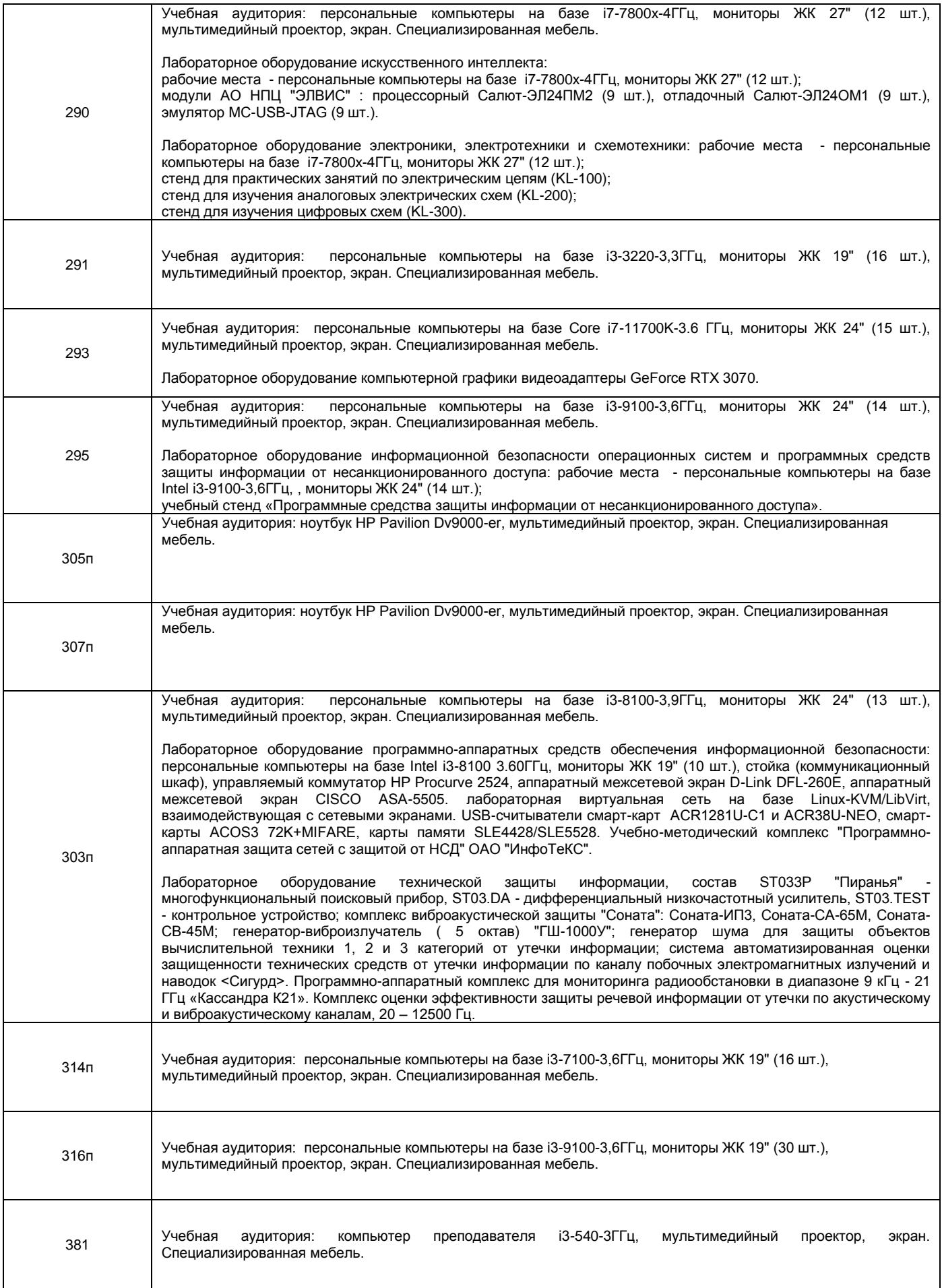

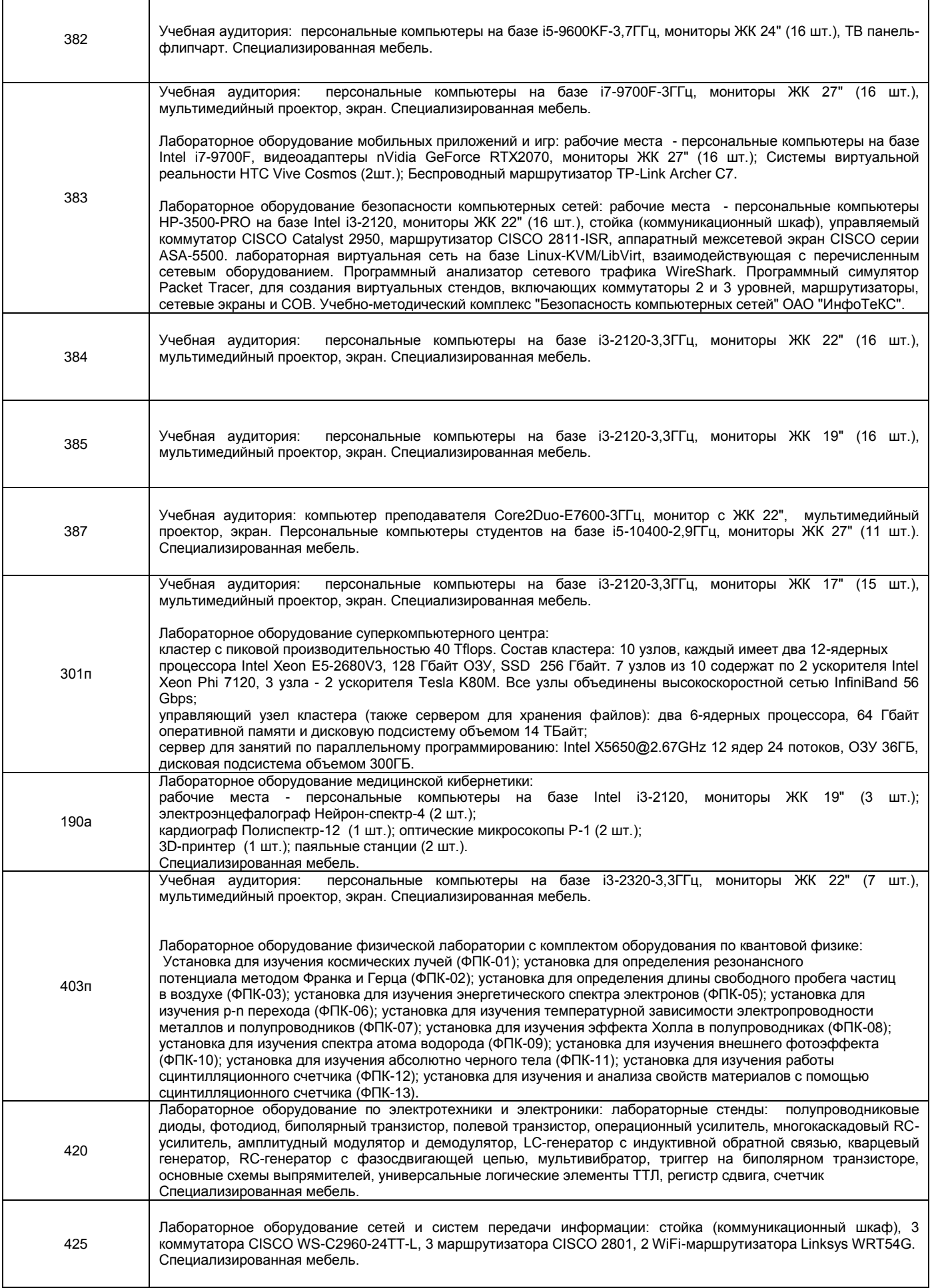

Адреса (местоположения) помещений

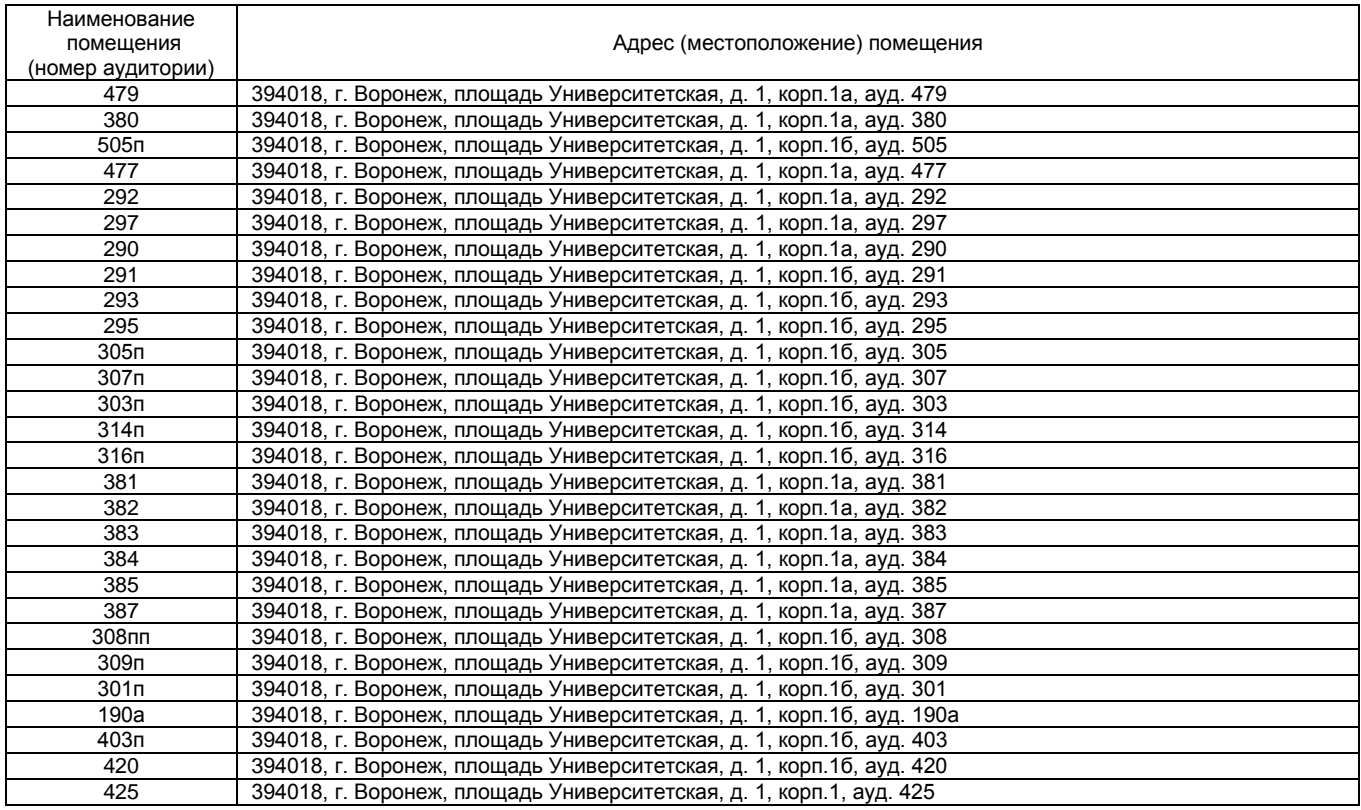

Перечень программного обеспечения, используемого в образовательном процессе

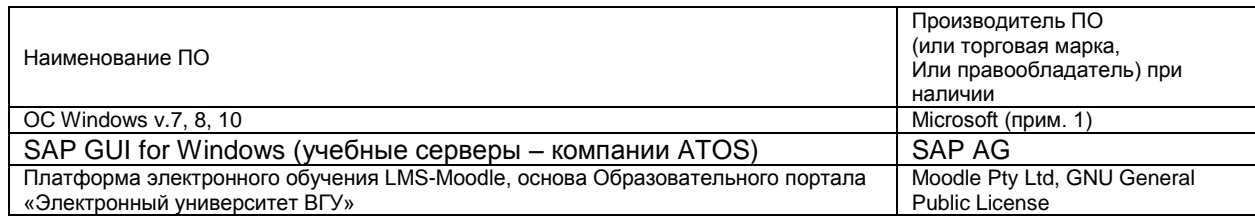

## **19. Оценочные средства для проведения текущей и промежуточной аттестаций**

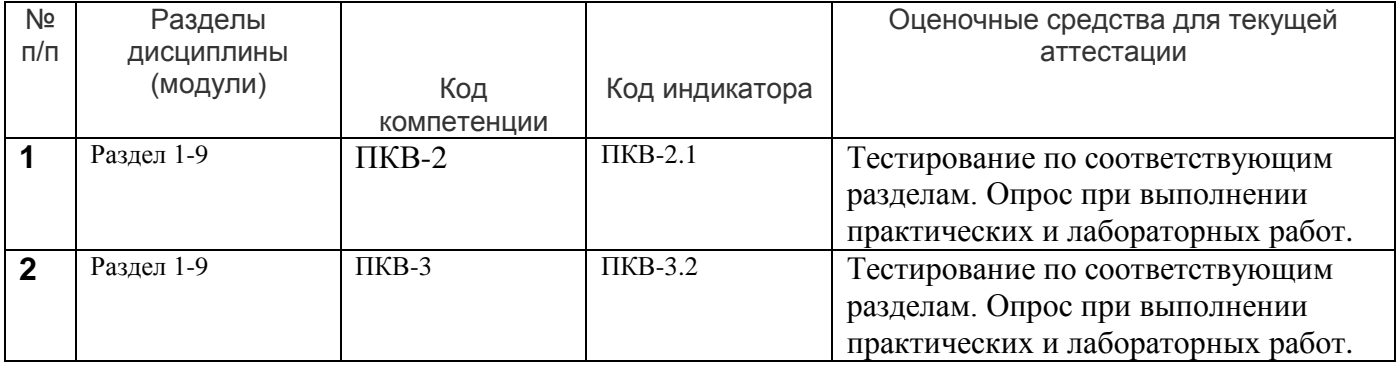

**20 Типовые оценочные средства и методические материалы, определяющие процедуры оценивания**

## **20.1 Текущий контроль успеваемости**

Текущая аттестация проходит на основе выполнения слушателями заданий лабораторных работ. Ниже представлены примеры лабораторных работ:

1.Компания переживает период роста и изменений. Основной акцент делается на разработку продуктов. Для поддержки операций по изменению дизайна продуктов создан новый конструкторский отдел. Необходимо иметь возможность сбора затрат для этой новой сферы ответственности, для чего создается новое место возникновения затрат. Конструкторский отдел присваивает свое рабочее время другим носителям затрат. Для проводки этого времени необходимо использовать вид работ. Таким образом, создается вид работ, который присваивается МВЗ "Конструкторский отдел" в планировании работ. Конструкторский отдел несет определенные затраты. Необходимо ввести эти бизнес-операции при использовании Финансов и Управления материальными потоками. В конце периода все затраты данного конструкторского отдела должны быть перерассчитаны с получением нулевого сальдо. Таким образом, необходимо создать цикл раскладки для выполнения этого перерасчета. С помощью инструментов отчетности выполняется отчет по месту возникновения затрат для подтверждения правильности соответствующих проводок.

2. В результате увеличения исследований и разработок компании возникнет необходимость в отслеживании этих расходов в отдельном основном счете. Перед созданием нового основного счета требуется проверить, что этот счет раньше не создавался. Сначала откройте каталог плана счетов и проверьте, существует ли подобный счет. Затем создайте новый основной счет для расходов на исследования и разработки. Расходы уже были понесены, но еще не были проведены в Главной книге. Поэтому необходимо вручную выполнить бухгалтерскую проводку по этому счету. Кроме того, следует просмотреть состояние счета.

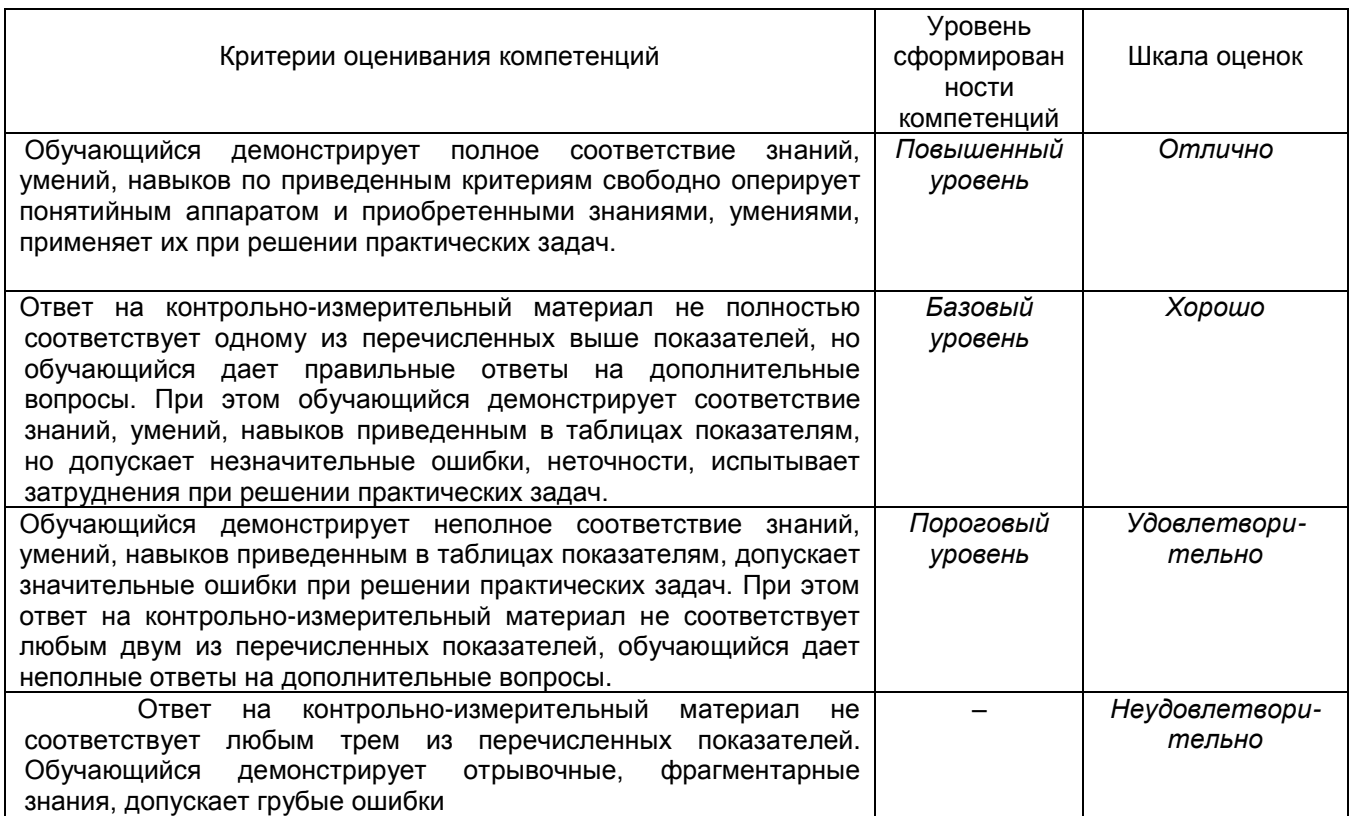

#### **Критерии оценивания компетенций и шкала оценок**

#### **20.2 Промежуточная аттестация**

Промежуточная аттестация по дисциплине осуществляется с помощью следующих оценочных средств: тестирование в системе Moodle

#### **Примеры вопросов к экзамену**

- 1. Что из перечисленных примеров является основными данными?
	- **Клиент**
	- **Поставщик**
	- **Материал**
	- Завод
	- Сектор
- 2. Вы объясняете заказчику какие организационные уровни используются в системе ЗАР. Какие из следующих утверждений справедливы в отношении организационных уровней?
- Мандант описывает дочернюю компанию головной компании
- **Завод используется в нескольких приложениях, таких как Управление материальными потоками и Планирование производства**
- Сектор используется в закупках для того, чтобы выделить различные сегменты поставщиков
- **Балансовая единица является центральным организационным уровнем в Финансовой бухгалтерии. Несколько логических заводов могут быть связаны с одной БЕ**
- 3. Файл основных записей материала является центральным ресурсом компании для хранения и доступа к данным, относящимся к материалу. Таким образом, основные записи материала имеют функциональное и организационное значение. Какие утверждения справедливы в отношении основных записей материала в SAP?
- Основные записи материала разделены на несколько ракурсов. При вводе общих данных в определенном ракурсе Вы должны указать организационный уровень
- **данные, представленные в ракурсе основные данные, действительны для уровня манданта**
- **Полномочия пользователе SAP ERP, связанные с ведением/изменением данных, могут быть ограничены определенными ракурсами в основных записях материала**
- При ведении данных, зависимых от манданта, в ракурсах ППМ, необходимо указывать завод в качестве организационного уровня
- При ведении данных, относящихся к закупкам, в основных записях материала необходимо указывать закупочную организацию в качестве организационного уровня
	- **При ведении данных, относящихся к закупкам, в основных записях материала необходимо указывать завод в качестве организационного уровня**

#### **Оценка остаточных знаний**

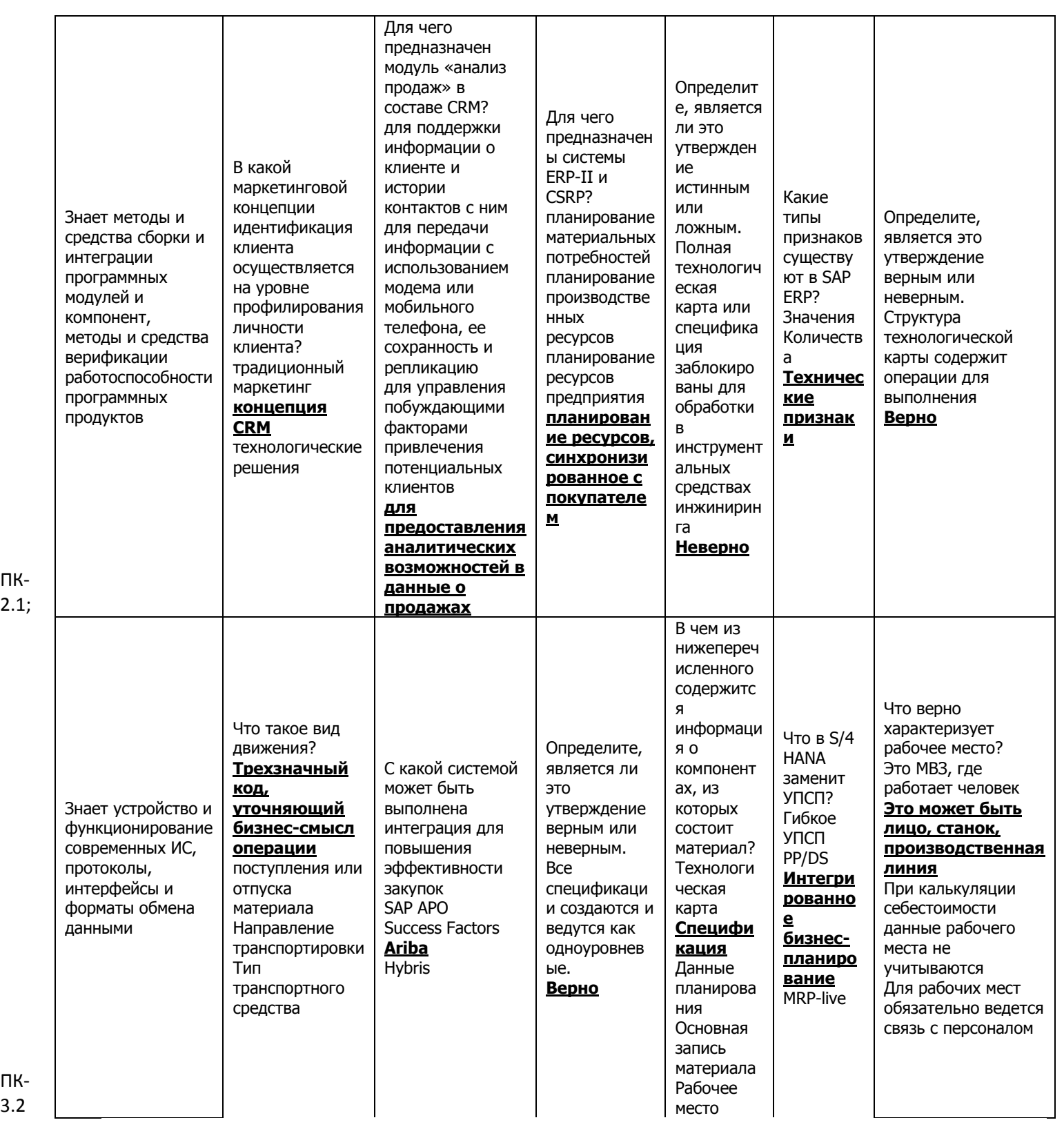